Making the Most of Your Surveillance Data: Biostatistics for Infection Control

#### Emily Sickbert-Bennett, PhD, MS, CIC, FSHEA

Director of Infection Prevention, UNC Medical Center

Professor of Medicine-Infectious Diseases,

UNC School of Medicine

Associate Professor of Epidemiology,

Gillings School of Global Public Health

#### **Statistics**

#### The margin of error...

17 in every 100 people...

Men are at 3 times higher risk... Numbers that describe the health of the population

1 in 9 children...

**39% OF THE POPULATION...** 

The **science** used to interpret these numbers.

Risk of dying is 8 times higher among...

There is a statistically significant difference...

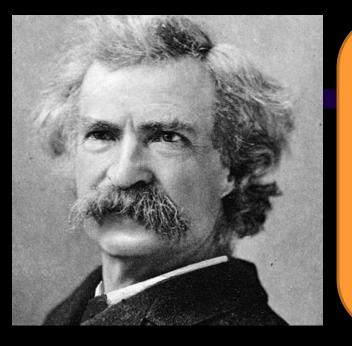

"There are 3 kinds of lies. Lies, damned lies, and statistics."

~Popularized by Mark Twain

• Describes the persuasive power of numbers, particularly the use of statistics, to bolster weak arguments, and the tendency of people to disparage statistics that do not support their positions.

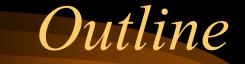

• Describe Surveillance Data

• Display and Interpret Surveillance Data

• Determine the Significance of Changes to Surveillance Data

# Describing Surveillance Data Using Descriptive Statistics

## Absolute Measures

- Simplest type of measurement
- Also known as counts
- Example:
  - -Hospital A: 25 patients with norovirus
  - -Hospital B: 10 patients with norovirus
- Is norovirus worse at Hospital A?

## Relative Measures

- Includes a denominator
- Useful for comparisons
- Examples:
  - -16 cases of C. difficile out of 1000 patients
  - 1 positive C. *difficile* test out of 7 samples tested

### Absolute versus Relative

Example: Norovirus activity at different hospitals

- Absolute measures
  - Hospital A: 25 patients ill
  - Hospital B: 10 patients ill
- Relative measures
  - Hospital A: 25 ill per 1000 patients = 0.025 or 2.5%
  - Hospital B: 10 ill per 250 patients = 0.040 or 4%

## Descriptive Statistics

- Measures of Rates and Ratios
  - *Rate: How fast disease occurs in a population.*
  - Ratio: How much disease compared to standard.
- Measures of Central Tendency
  - Central Tendency: How well the data clusters around an average value.
- Measures of Dispersion (Variability)

*– Dispersion: How widely your data is spread from the average.* 

## What Makes a Rate?

- 1. Numerator (top number)
  - e.g., number of infections
- 2. Denominator (bottom number)
  - e.g., number of patients [proportion]
  - e.g., number of patient-days, number of devicedays [incidence density/rate]
- 3. Time Frame
  - e.g., day, week, month

### Denominators

- Represent the population at risk of becoming part of the numerator
- Often, the most difficult data to obtain, but essential for comparisons
- Ideally, should incorporate time and can account for risk factors such as device use (e.g., device-days), length of stay (e.g., patient-days)

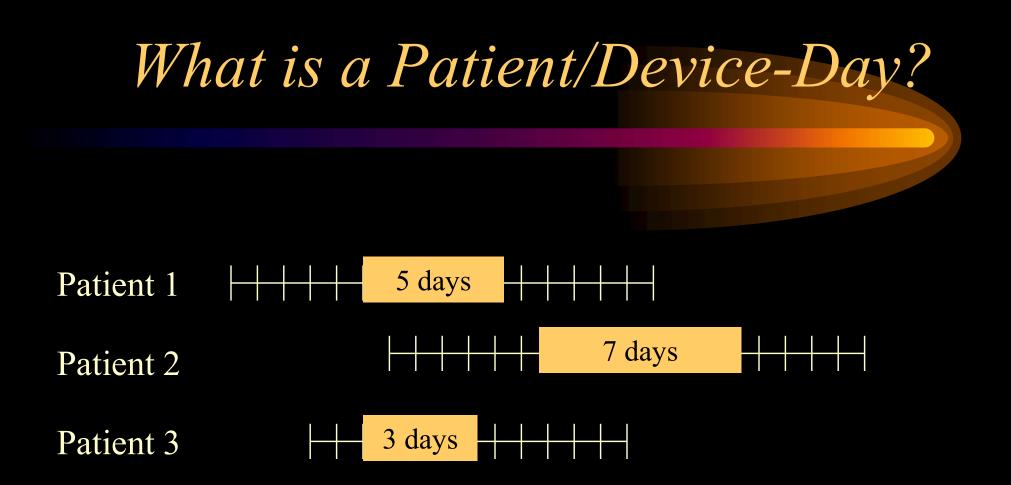

=15 patient-days, device-days, etc.

- Gives more information than simply—3 patients
- Strategies: e.g., count how many at 9 am

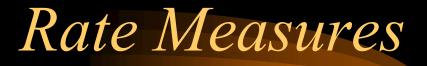

• Prevalence

• Incidence

• Attack Rate

## Prevalence

- Prevalence: the <u>total</u> number of cases of disease existing in a population <u>at a point in</u> <u>time</u>.
  - e.g., # of MRSA cases per population <u>on</u> March 8

<u>Count of existing cases</u> x constant (e.g., 100 or 1000) = Number of people at risk

## Incidence

- Incidence: the number of <u>new</u> cases of disease in a population <u>over a period of time</u>.
  - e.g., # of <u>new</u> MRSA cases per population <u>during</u> March

 $\frac{\text{Count of new cases}}{\text{Number of people at risk}} \times \text{constant (e.g., 100 or 1000)} =$ 

## Attack Rate

- Attack Rate: the number of <u>new</u> cases of disease out of the population at risk.
  - Related to incidence but always uses 100 as the constant, so it is expressed as a <u>percent</u>.
  - Often used for outbreaks or clusters that occur over a short period of time
  - e.g., <u>%</u> of patients with MRSA during outbreak in Med ICU in March

 $\frac{\text{Count of new cases}}{\text{Number of people at risk}} \times 100 =$ 

# Example 1:

- You perform HAI surveillance for ventilator associated pneumonias (VAP) and central line associated bloodstream infections (CLABSI) in your 12 bed intensive care unit.
- In March, you identify 2 new VAPs, 4 new CLABSIs and 3 new respiratory infections (not ventilator associated).

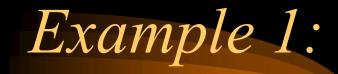

- The admitting department tells you that in March there were 89 patients in the unit with 311 patient-days.
- Respiratory care tells you that they provided 162 ventilator-days of care to 47 patients in March.
- You count the central line-days and find 284 linedays in 84 patients in March.

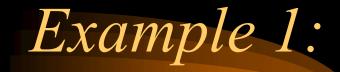

- In March, what was the VAP rate?
  - Incidence or prevalence?
  - Numerator?
  - Denominator?
  - Units?

- In March, what was the VAP rate?
  - Incidence or prevalence?
    - Incidence
  - Numerator?
    - 2
  - Denominator?
    - 162 or 47
  - Units?
    - "infections per 1000 ventilator-days" or "infections per 100 ventilated patients during March"
  - ANSWER: 12.3 infections per 1000 ventilator-days;
     4.3 infections per 100 ventilated patients during March.

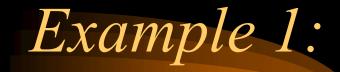

- In March, what was the CLA-BSI rate?
  - Incidence or prevalence?
  - Numerator?
  - Denominator?
  - Units?

- In March, what was the CLA-BSI rate?
  - Incidence or prevalence?
    - Incidence
  - Numerator?
    - 4
  - Denominator?
    - 284 or 84
  - Units?
    - "infections per 1000 central line-days" or "infections per 100 patients with central lines during March"
  - ANSWER: 14.1 infections per 1000 central linedays or 4.8 infections per 100 patients with central lines during March

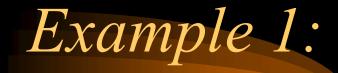

- In March, what was overall infection rate?
  - Incidence or prevalence?
  - Numerator?
  - Denominator?
  - Units?

- In March, what was overall infection rate?
  - Incidence or prevalence?
    - Incidence
  - Numerator?
    - 9
  - Denominator?
    - 311 or 89
  - Units?
    - "infections per 1000 patient-days" or "infections per 100 patients during March"
  - ANSWER: 28.9 infections per 1000 patient-days or 10.1 infections per 100 patients during March

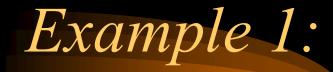

• On April 7, you were worried about the BSI rate so you return to the unit to do a "spot check" on all of the patients for a BSI.

• At that time with a census of 12, you reviewed 11 charts and found 1 healthcare associated BSI.

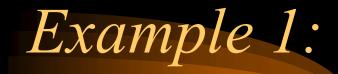

- On April 7th, what was the BSI infection rate at the time of your spot check?
  - Incidence or prevalence?
  - Numerator?
  - Denominator?
  - Units?

- In April, what was the BSI infection rate at the time of your spot check?
  - Incidence or prevalence?
    - Prevalence
  - Numerator?
    - 1
  - Denominator?
    - 11
  - Units?
    - "prevalent infections per 100 patients on April 7th"
  - ANSWER: 9 prevalent infections per 100 patients on April 7<sup>th</sup>.

What Makes a Standardized Infection Ratio (SIR)?

- 1. Numerator (top number) =number of observed infections
- 2. Denominator (bottom number)
  =number of expected or predicted infections
  - Number of predicted infections =

     calculated based on your hospital's number of
     procedures, device days, risk factors, nursing units
     *compared to a standard infection rate* (e.g.,
     historical data, state data, national data)

# Predicted Number of Infections

- 2015 as baseline year
- Logistic regression/negative binomial regression
- Limited patient level risk adjustment
  - facility type, bed size, med school affiliation, types of units.

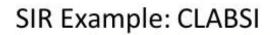

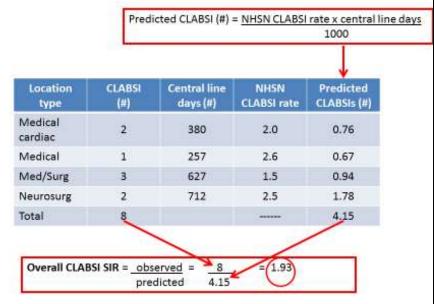

#### Details:

https://www.cdc.gov/nhsn/pdfs/ps-analysis-resources/nhsn-sir-guide.pdf

## Standardized Infection Ratio

SIR = <u># observed infections</u>
 # predicted infections

- SIR >1.0  $\rightarrow$  more infections than predicted
- SIR <1.0  $\rightarrow$  fewer infections than predicted

• ~LOWER SIRs are BETTER~

# SIR Interpretations

- **SIR=1**
- The number of infections is the same as the number of expected infections
- No progress has been made in reducing infections since the baseline period or compared to another standard population (e.g., all NC, all US).

# SIR Interpretations

#### • If the SIR is less than 1

- Fewer infections than predicted based on standard or baseline data
- Infection reduction/prevention compared to standard or baseline data
- 1 minus the SIR = percent reduction:
   For example, a SIR of 0.80 means that there was a 20 percent reduction from the standard population or baseline time period

# SIR Interpretations

- If the SIR is greater than 1
  - More infections than predicted based on standard or baseline data
  - Infections are increased compared to standard or baseline data
  - SIR minus 1 = percent increase:
    For example, a SIR of 1.25 means that there was a
    25 percent increase from the standard population or baseline time period

## Example 1: SIR

- CLABSI rate = 4 CLABSI/284 line days
- Predicted Infections = 0.57

- What is the SIR?
- How would you explain the SIR to your administrator?

# Example 1 SIR: Answers

- CLABSI rate = 4 CLABSI/284 line days
- Predicted Infections = 0.57
- What is the SIR?
  - SIR = 4 CLABSIs observed/0.57 CLABSIs predicted
  - SIR=7.02
- How would you explain this SIR to your administrator?
  - We observed more (7 times) CLABSIs than predicted based on comparison to a standard rate\*
    \*state the source of standard rate, NHSN? which years?

## Descriptive Statistics

- Measures of Rates
  - Rate: How fast disease occurs in a population.
  - Ratio: How much disease compared to standard.
- Measures of Central Tendency
  - Central Tendency: How well the data clusters around an average value.
- Measures of Dispersion (Variability)

- Dispersion: How widely your data is spread from the average.

#### Measures of Central Tendency

- Mean: average of a group of numbers
- Median: middle number in an ordered group of numbers
- Mode: most common value in a group of numbers

Hey diddle diddle, the median's the middle; YOU ADD AND DIVIDE FOR THE MEAN. The mode is the one that appears the most, and the range is the difference between.

#### Descriptive Statistics

- Measures of Rates
  - Rate: How fast disease occurs in a population.
  - Ratio: How much disease compared to standard.
- Measures of Central Tendency
  - Central Tendency: How well the data clusters around an average value.
- Measures of Dispersion (Variability)

*– Dispersion: How widely your data is spread from the average.* 

#### Measures of Dispersion

• Range: the largest value minus the smallest value

• Standard deviation: describes the variability or dispersion in the data set

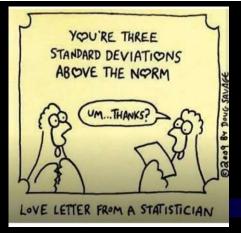

#### Standard Deviation

- A measure of degree of variability (spread) in individuals in the sample
  - Standard ("average") deviation ("difference") between an individual's mean and the sample mean

#### • In a normally distributed data set,

Bell Curve with Standard Deviations

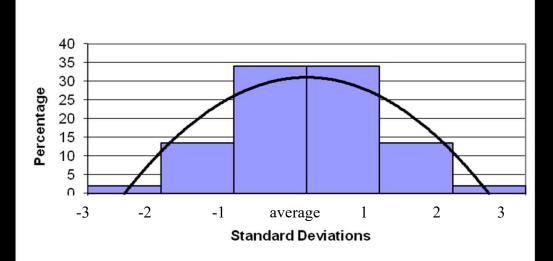

68% of values ± 1 SD
95% of values ± 2 SD
99% of values ± 3 SD

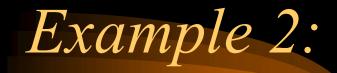

• Your administrator is becoming concerned about the impact of healthcare associated infections on the length of stay in your ICU.

• She has asked you to provide her with some data to confirm her suspicions.

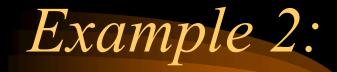

• Over the last 3 months you have identified a series of 31 ventilator-associated pneumonias with the total length of stay for each ICU patient as follows:

9, 7, 14, 11, 12, 22, 15, 10, 29, 16, 11, 7, 5, 12, 17, 25, 14, 14, 15, 23, 20, 11, 12, 18, 19, 11, 8, 6, 84, 12, 11

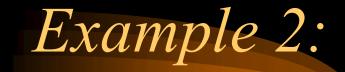

- What is the:
  - Mean?
  - Median?
  - Mode?
  - Range?

HINT: 5, 6, 7, 7, 8, 9, 10, 11, 11, 11, 11, 11, 12, 12, 12, 12, 14, 14, 14, 15, 15, 16, 17, 18, 19, 20, 22, 23, 25, 29, 84

### Example 2: Answers

• What is the: -Mean? • 16.1 -Median? • 12 -Mode? • 11

- Range?

• 79 (84[max]-5[min])

Standard Deviation?
 *can use programs like Excel to calculate*

• 13.8

#### Example 2: Central Tendency

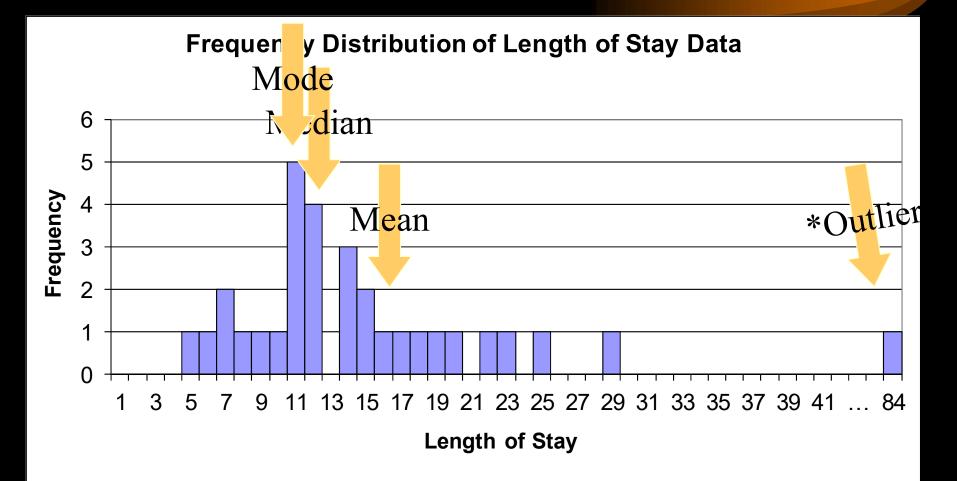

\*outlier: a value that falls outside the overall pattern.

#### Example 2: Dispersion

**Frequency Distribution of Length of Stay Data** 

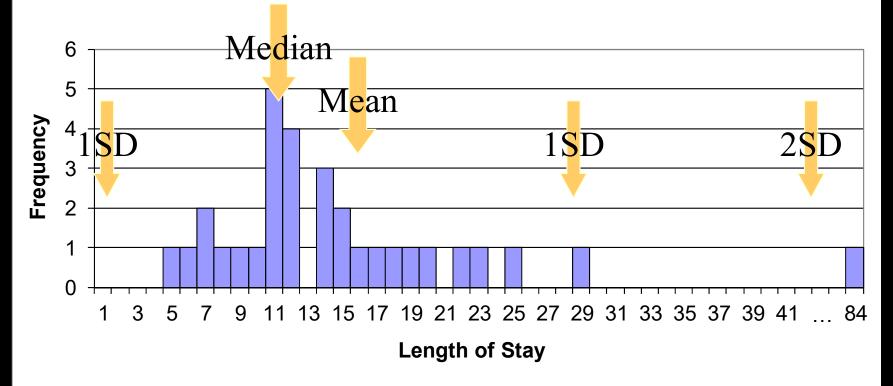

#### Example 2: Dispersion

**Frequency Distribution of Length of Stay Data** 

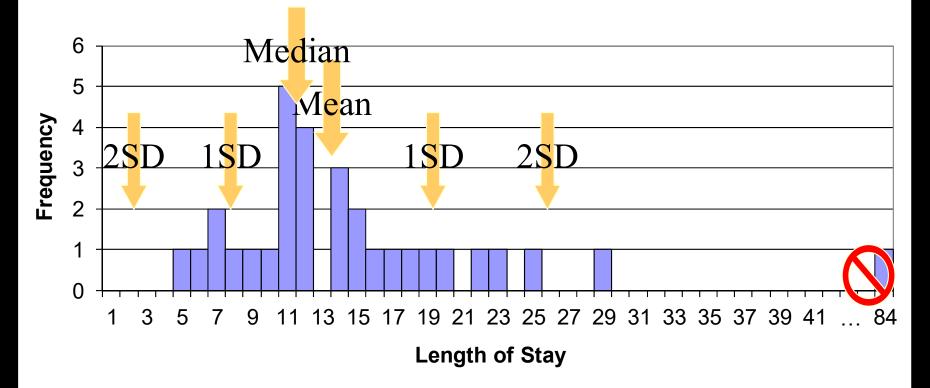

#### Displaying Surveillance Data

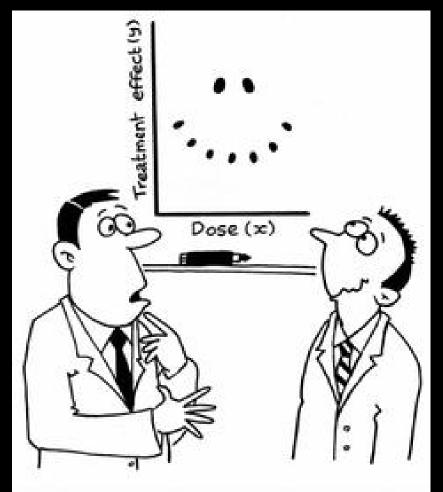

"It's a non-linear pattern with outliers....but for some reason I'm very happy with the data."

### Displaying and Interpreting Surveillance Data

• Graphs: a visual representation of data on a coordinate system (e.g., two axes)

• Tables: a set of data arranged in rows and columns

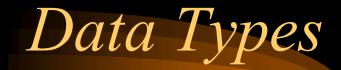

Quantitative variables: numerical values

 – (e.g., number of infections, number of patients)

- Categorical variables: descriptive groups or categories
  - (e.g., units in the hospitals, occupational groups)

#### Features of Graphs and Tables

Graphs and tables should be self-explanatory!

- Clear, concise title: describes person, place, time
- Informative labels: axes, rows, columns
- Appropriate intervals for axes
- Coded and labeled legends or keys
- Use footnotes to:
  - Explain codes, abbreviations, and symbols
  - Note exclusions
  - Note data source

### Graph Types

- Bar Graphs
  - *E.g*, *Histograms (shown in previous example)*
  - -E.g., Comparison between categories
  - E.g., Epidemic Curves
- Line Graphs
  - -E.g., To show trends over time
- Pie Charts

-E.g., As a percentage of a whole

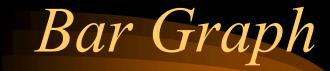

HAI Rates by Unit for 2023

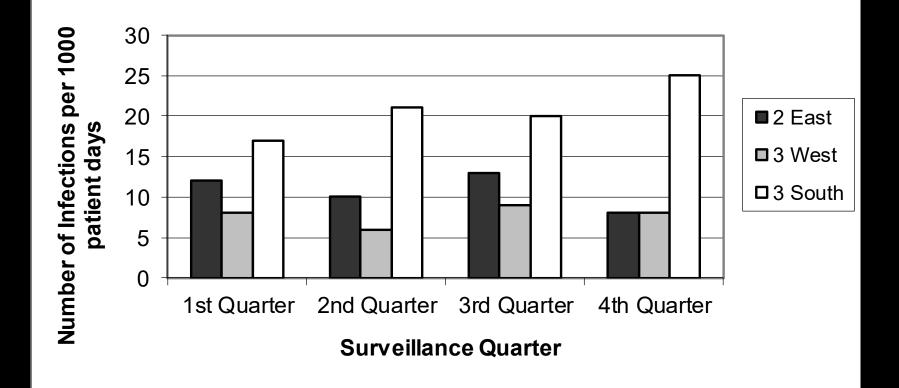

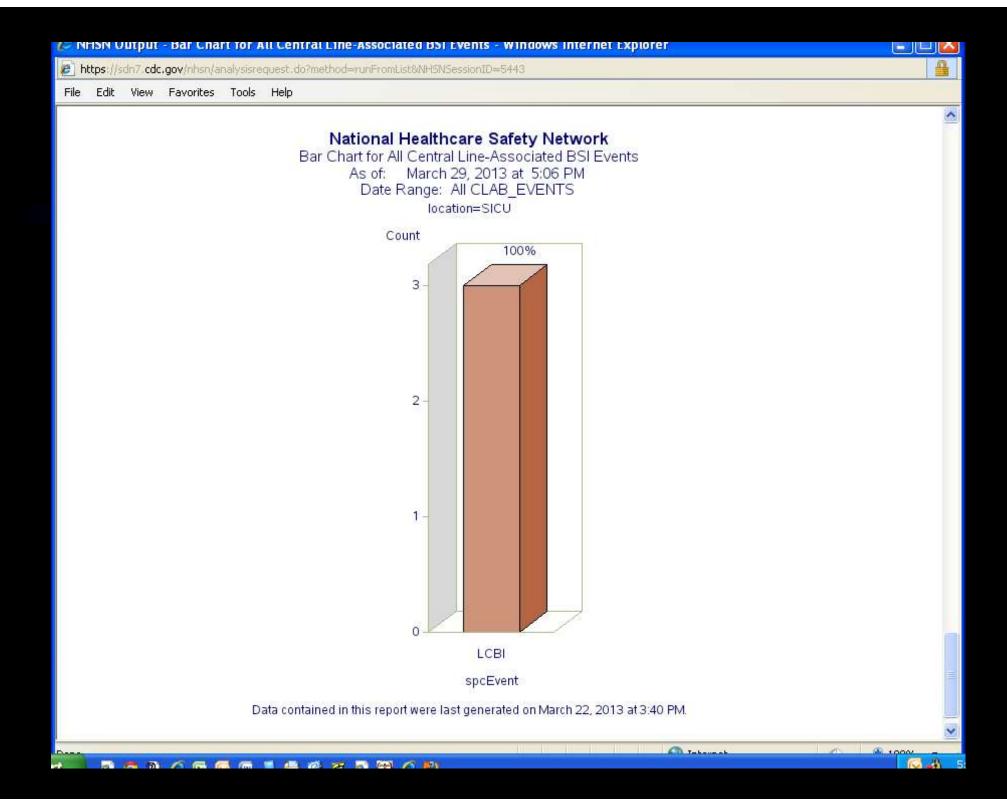

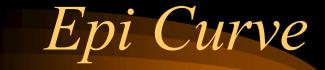

#### Epidemic Curve for Gastroenteritis Outbreak on 5th Floor, January 2004

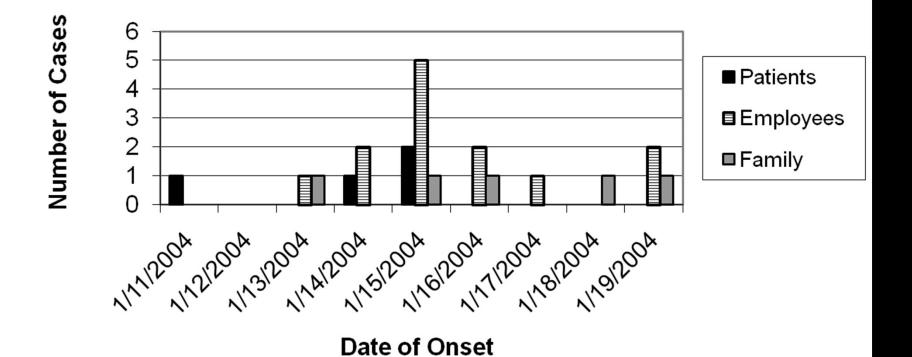

#### Line Graph

#### Surgical Site Infections in Hospital X January 2005- May 2005

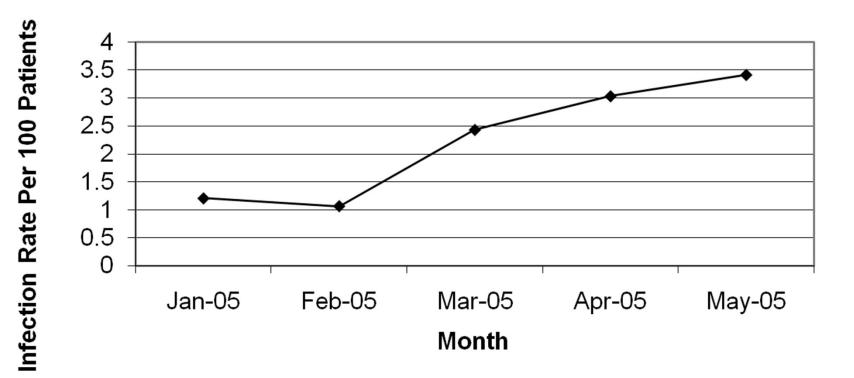

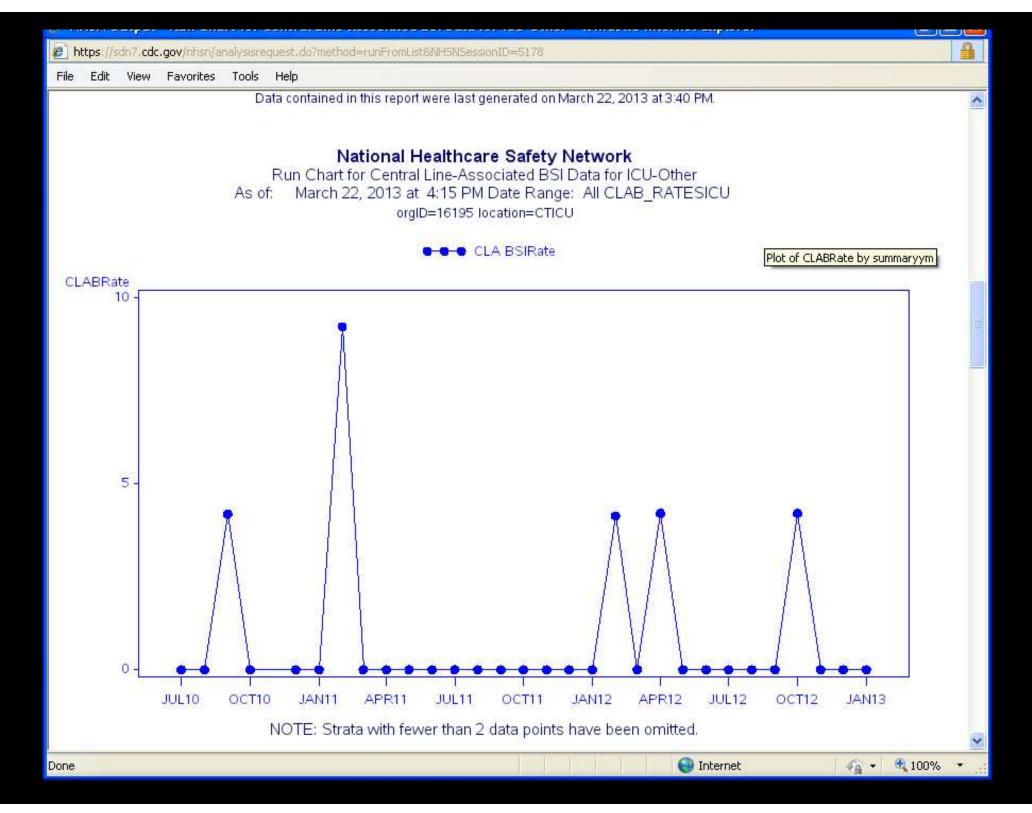

#### Pie Chart

#### Distribution of Primary Bloodstream Infections by Device Type at Hospital X for 2020

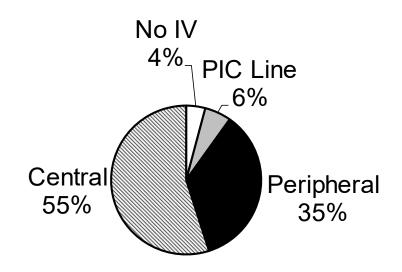

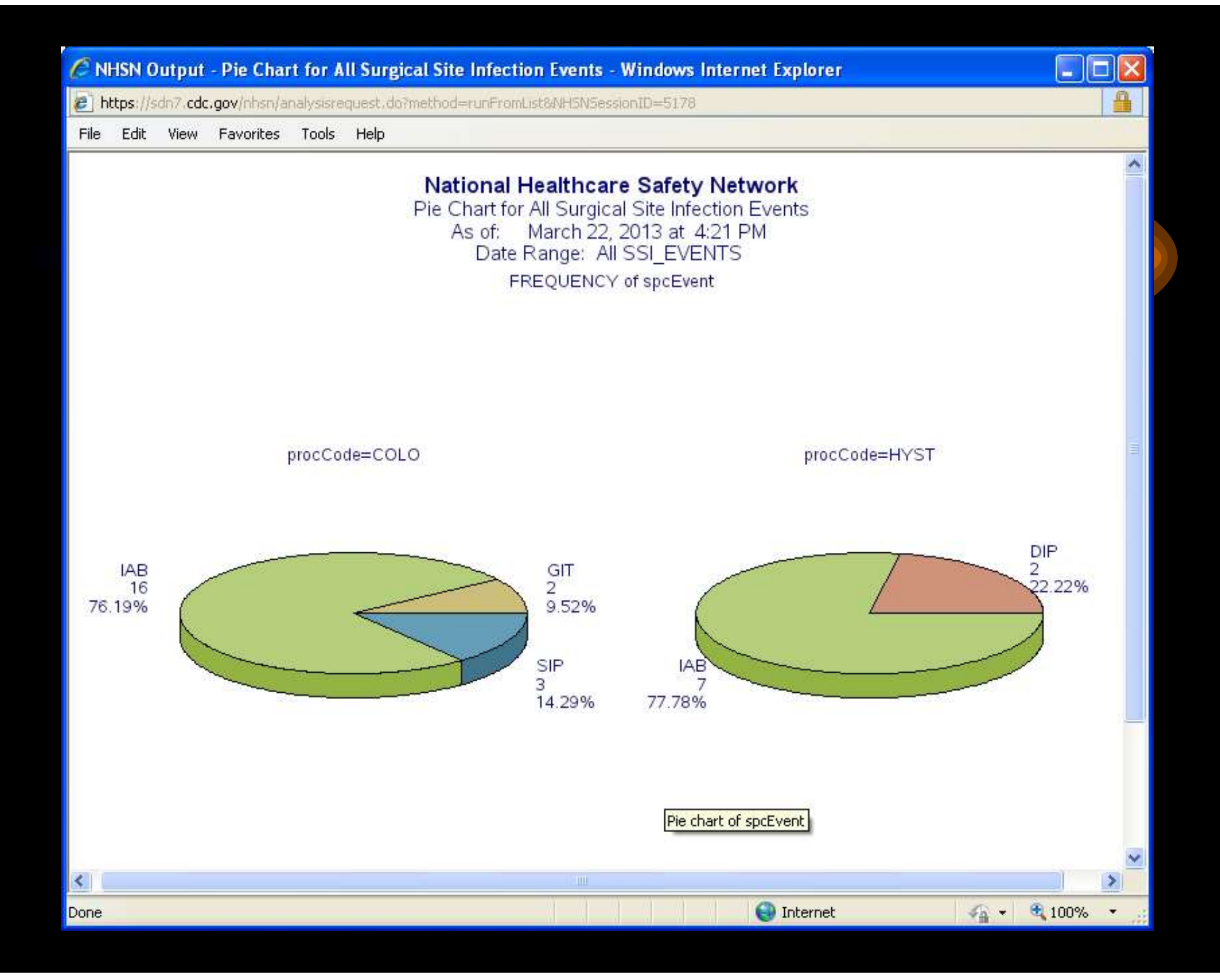

#### Tables

#### Number of Newly Diagnosed Cases

#### by Age, United States, 2021

| Age Group (Years) | Number of Cases |
|-------------------|-----------------|
| 0-4               | 1242            |
| 5-14              | 1081            |
| 15-24             | 2482            |
| 25-44             | 8153            |
| 45-64             | 10916           |
| 65+               | 7124            |
| Total             | 30998           |

https://sdn7.cdc.gov/nhsn/analysisrequest.do?method=runFromList&NH5NSessionID=5178

File Edit View Favorites Tools Help

Source of aggregate data: 2011 NHSN Data Data contained in this report were last generated on March 22, 2013 at 3:40 PM.

#### National Healthcare Safety Network Rate Table for Central Line-Associated BSI Data for ICU-Other

As of: March 22, 2013 at 4:17 PM Date Range: All CLAB\_RATESICU

#### orgID=16195 loccdc=IN:ACUTE:CC:C

| location | summaryYM | CLABCount | numCLDays | CLABRate | CLAB_Mean | IDR_pval | IDR_pctl | numPatDays | LineDU | LineDU_Mean                           | P_pval | P_pctl |
|----------|-----------|-----------|-----------|----------|-----------|----------|----------|------------|--------|---------------------------------------|--------|--------|
| CICU     | 2010M07   | 0         | 223       | 0.000    | 1.1       | 0.7804   | 25       | 268        | 0.832  | 0.42                                  | 0.0000 | 94     |
| CICU     | 2010M08   | 0         | 290       | 0.000    | 1.1       | 0.7243   | 25       | 294        | 0.986  | 0.42                                  | 0.0000 | 98     |
| CICU     | 2010M09   | 1         | 236       | 4.237    | 1.1       | 0.2308   | 96       | 262        | 0.901  | 0.42                                  | 0.0000 | 95     |
| CICU     | 2010M10   | 0         | 276       | 0.000    | 1.1       | 0.7357   | 25       | 328        | 0.841  | 0.42                                  | 0.0000 | 94     |
| CICU     | 2010M12   | 0         | 253       | 0.000    | 1.1       | 0.7548   | 25       | 269        | 0.941  | 0.42                                  | 0.0000 | 96     |
| CICU     | 2011M01   | 1         | 282       | 3.546    | 1.1       | 0.2692   | 93       | 304        | 0.928  | 0.42                                  | 0.0000 | 96     |
| CICU     | 2011M02   | 0         | 298       | 0.000    | 1.1       | 0.7179   | 25       | 314        | 0.949  | 0.42                                  | 0.0000 | 97     |
| CICU     | 2011M03   | 0         | 241       | 0.000    | 1.1       | 0.7649   | 25       | 274        | 0.880  | 0.42                                  | 0.0000 | 95     |
| CICU     | 2011M04   | 1         | 238       | 4.202    | 1.1       | 0.2325   | 95       | 272        | 0.875  | 0.42                                  | 0.0000 | 95     |
| CICU     | 2011M05   | 0         | 213       | 0.000    | 1.1       | 0.7891   | 25       | 281        | 0.758  | 0.42                                  | 0.0000 | 92     |
| CICU     | 2011M06   | 0         | 237       | 0.000    | 1.1       | 0.7683   | 25       | 253        | 0.937  | 0.42                                  | 0.0000 | 96     |
| CICU     | 2011M07   | 0         | 161       | 0.000    | 1.1       | 0.8361   | 25       | 227        | 0.709  | 0.42                                  | 0.0000 | 91     |
| CICU     | 2011M08   | 0         | 218       | 0.000    | 1.1       | 0.7847   | 25       | 280        | 0.779  | 0.42                                  | 0.0000 | 92     |
| CICU     | 2011M09   | 0         | 195       | 0.000    | 1.1       | 0.8051   | 25       | 295        | 0.661  | 0.42                                  | 0.0000 | 88     |
| CICU     | 2011M10   | 0         | 239       | 0.000    | 1.1       | 0.7666   | 25       | 316        | 0.756  | 0.42                                  | 0.0000 | 92     |
| CICU     | 2011M11   | 1         | 230       | 4.348    | 1.1       | 0.2257   | 96       | 287        | 0.801  | 0.42                                  | 0.0000 | 93     |
| LCICLI   | 20111112  | 0         | 228       | 0 000    | 11        | 0 7760   | 25       | 317        | 0 719  | I I I I I I I I I I I I I I I I I I I | 0 0000 | 91     |
| one      |           |           |           |          |           |          |          |            |        | 😜 Internet                            |        | 4      |

~

#### Interpreting Surveillance Data

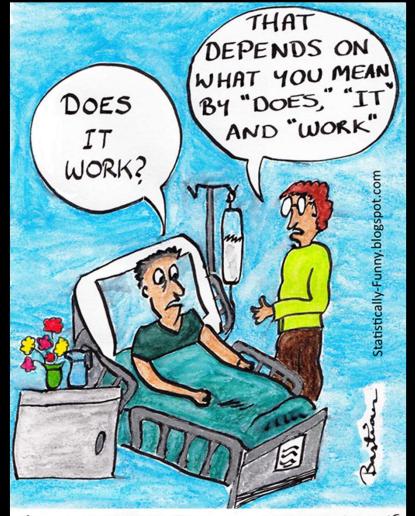

THINGS GOT REALLY INTERESTING WHEN THE STATISTICIAN STARTED DOING WARD ROUNDS

#### NHSN data summary, 2013

| Urinary catheter associated<br>UTI Rate*                                                                        |      |      |           |     |     | Percentile      |     |     |     |  |
|----------------------------------------------------------------------------------------------------|------|------|-----------|-----|-----|-----------------|-----|-----|-----|--|
| Types of Location:No.No. ofUrinaryPooledCritical care unitsLoca-<br>tionsCAUTIUrinary<br>catheter<br>daysPooled |      |      |           | 10% | 25% | 50%<br>(median) | 75% | 90% |     |  |
| Medical cardiac                                                                                                 | 384  | 1494 | 658,345   | 2.3 | 0.0 | 0.7             | 1.9 | 3.4 | 4.9 |  |
| Medical/surgical<br><u> &lt;15 beds</u>                                                                         | 1645 | 2429 | 1,910,118 | 1.3 | 0.0 | 0.0             | 0.4 | 1.7 | 3.1 |  |
| Surgical cardiothoracic                                                                                         | 453  | 1715 | 942,852   | 1.8 | 0.0 | 0.7             | 1.5 | 2.4 | 3.4 |  |

\* <u>Number of CA UTIs</u> x 1000

Number of urinary catheter days

# What does this NHSN data summary tell you?

- What is the mean UTI rate in the medical cardiac critical care unit?
  - 2.3 UTIs per 1000 urinary catheter days
- If your medical/surgical ( ≤15 beds) critical care unit has a rate of 1.6 UTIs per 1000 urinary catheter days—between what percentiles is it compared to the NHSN data?
  - Between the 50<sup>th</sup>-75<sup>th</sup> percentiles
- If your surgical cardiothoracic critical care unit has a rate of 4.2 UTIs per 1000 urinary catheter days—between what percentiles is it compared to the NHSN data?
  - Greater than the 90<sup>th</sup> percentile

|    |            |                     |                     |                  |                                           |                                        |                                                                          |                                   |                            |                                |         | loes NC                    |
|----|------------|---------------------|---------------------|------------------|-------------------------------------------|----------------------------------------|--------------------------------------------------------------------------|-----------------------------------|----------------------------|--------------------------------|---------|----------------------------|
|    | CAUTI      |                     |                     |                  |                                           |                                        |                                                                          | Lower (                           | ↓ 22%                      | b +                            | he nat  | m compared tional          |
|    | 0          |                     | CIATED URINA        |                  |                                           | 0], кеу (                              | DATA POINTS                                                              |                                   |                            | b                              | oaselii | ne                         |
|    | in a pati  |                     | ng, germs can t     |                  | t kept clean, or left<br>the catheter and |                                        | orth Carolina A<br>CAUTIs betwee                                         |                                   |                            | <sup>thange</sup>              | experi  | ence?                      |
|    | North Caro | lina Data for Gener | ral Acute Care Hosp | itals, Year 2020 |                                           | d                                      | mong the 75 A<br>lata to calculat<br>ignificantly hig<br>he national SIR | e an SIR, 12% I<br>her (worse) th | had an SIR                 | -                              |         | v does NC<br>orm over<br>? |
| IC | ) Year     | Year                | ID HAI              | HAI              | State                                     | Standardi<br>zed<br>Infection<br>Ratio | Predicted                                                                | Observed<br>Infections            | Number<br>of<br>Facilities | with 1 or<br>more<br>Predicted |         |                            |
| 1  | 2020       | 2020                | CAUTI               | CAUTI            | North Carolina                            | 0.78                                   | 845.12                                                                   | 659                               | 101                        | 75                             | 12      |                            |
|    | 2019       | 2019                | CAUTI               | CAUTI            | North Carolina                            | 0.75                                   | 840.57                                                                   | 628                               | 98                         | 98                             | 7       |                            |
|    | 2018       | 2018                | CAUTI               | CAUTI            | North Carolina                            | 0.92                                   | 849.26                                                                   | 785                               | 96                         | 71                             | 11      |                            |
| 2  | 2017       | 2017                | CAUTI               | CAUTI            | North Carolina                            | 0.89                                   | 900.5                                                                    | 805                               | 98                         | 74                             | 11      |                            |

2016

2016

CAUTI

CAUTI

https://www.cdc.gov/hai/data/portal/progress-report.html#2018 **By state:** <u>https://arpsp.cdc.gov/profile/geography</u>

824

94

74

8

907.2

North Carolina

0.91

## Determine the Significance of Changes to Surveillance Data

# Determine the Significance-How?

- Practical Significance vs. Statistical Significance
- Make comparisons
  - For example: over time, to other units, to other hospitals (NHSN data)
  - Remember to choose appropriate data for comparison (*i.e.*, *same denominator units*)
- Apply a type of statistical test
  - e.g., control charts (for time trends)
- Other statistical tests and measures
  - P-values
  - 95% confidence intervals

#### Control Charts

• Tool to determine when infection rates are out of range. *How high is TOO high?* 

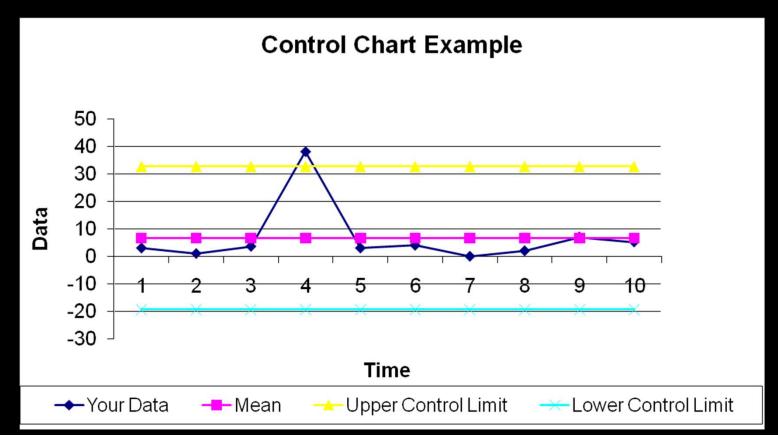

## Control Chart Example 3:

| Month | 2015 BSI<br>Rate | Moving<br>Range |
|-------|------------------|-----------------|
| 1     | 4.5              |                 |
| 2     | 3.2              | 1.3             |
| 3     | 3.6              | 0.4             |
| 4     | 3.5              |                 |
| 5     | 3.0              |                 |
| 6     | 4.0              |                 |
| 7     | 4.1              |                 |
| 8     | 4.6              |                 |
| 9     | 4.8              |                 |
| 10    | 5.2              |                 |
| 11    | 5.7              |                 |
| 12    | 6.5              |                 |

- Find the mean of the BSI rates for the last year.
  - Calculate the moving ranges (subtract month 1 from 2, month 2 from 3...) and take absolute values (no negative values).
- Calculate the mean of the moving ranges.

## Control Chart Example 3: Answers

| Month | 2015 BSI<br>Rate | Moving<br>Range |
|-------|------------------|-----------------|
| 1     | 4.5              |                 |
| 2     | 3.2              | 1.3             |
| 3     | 3.6              | 0.4             |
| 4     | 3.5              | 0.1             |
| 5     | 3.0              | 0.5             |
| 6     | 4.0              | 1.0             |
| 7     | 4.1              | 0.1             |
| 8     | 4.6              | 0.5             |
| 9     | 4.8              | 0.2             |
| 10    | 5.2              | 0.4             |
| 11    | 5.7              | 0.5             |
| 12    | 6.5              | 0.8             |

• Find the mean of the BSI rates.

=4.4

Calculate the moving ranges

See table

• Calculate the mean of the moving ranges.

=0.5

## Control Chart Example 3:

- Calculate Upper Control limit= Mean + (2.66 x Mean of Moving Range)
- Calculate Lower Control limit= Mean (2.66 x Mean of Moving Range)
- Draw horizontal lines at the mean, UCL and LCL based on your historical data
- Then graph your current data and use the limits to identify potential problems.

## Control Chart Example 3: Answers

- Calculate Upper Control limit= 5.8
- Calculate Lower Control limit= 3.0
- Draw horizontal lines at the mean, UCL and LCL based on your historical data
- Then graph your current data and use the limits to identify potential problems.

# Control Chart Example 3:

### Bloodstream Infection Rates at Hospital for Year 2016

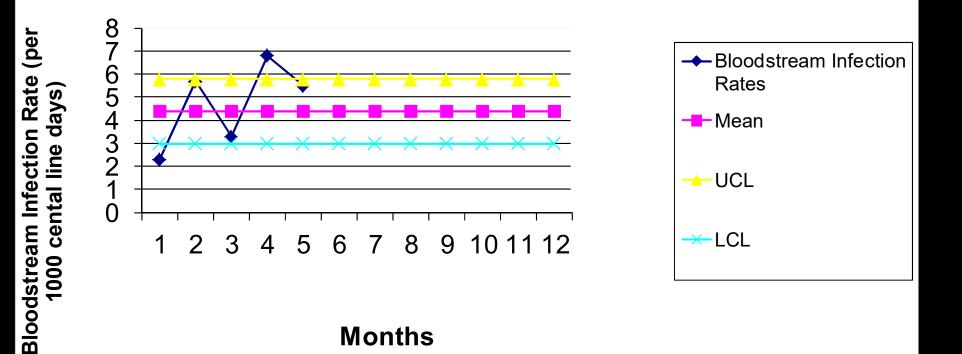

## Samples of P values and 95% Confidence Intervals in use

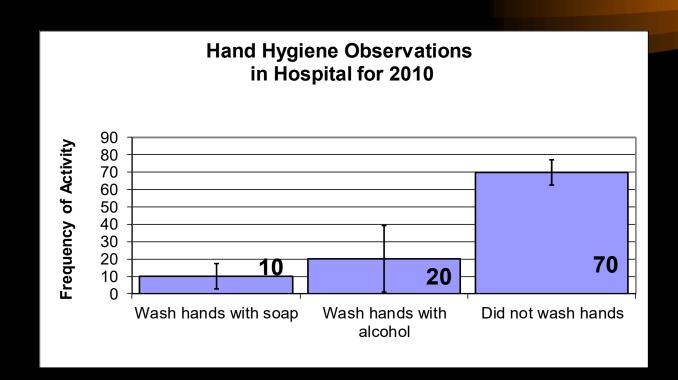

"Our study showed that people who washed their hands were less likely to get sick (P=0.06) and more likely to be nurses (P=0.01)."

Statistical Tests – Why do we need them?

• Is this real? Use in clinical research designed to tell if the difference seen is due to chance, or due to some other cause (i.e. a real difference)

- We use these measures to make an **inference** 
  - Process of drawing a conclusion about a larger group based on a sample or subset of the group

## P value

- **P value**: probability of finding a difference as extreme or more extreme than what was found, assuming that the null hypothesis is true
  - Can be used as a measure of the degree of compatibility between observed data and null hypothesis
  - The conventional (yet arbitrary) threshold is 0.05,
     below which the null hypothesis is rejected
  - 0.05 accepts a 5% risk of a Type 1 error

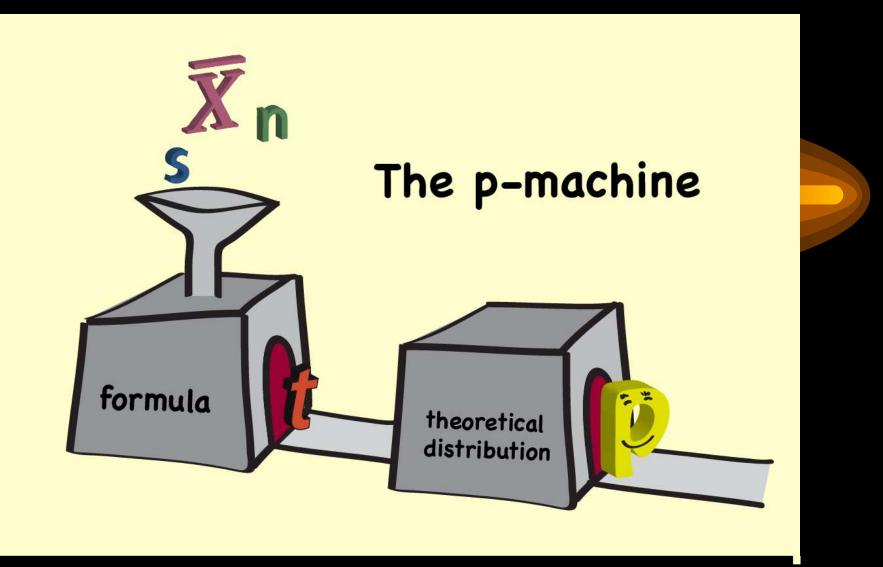

- $\bar{x}$  average value
- s standard deviation
- n sample size (number of measurements)
- t test statistic =  $\frac{\bar{x}}{s_{\sqrt{n}}}$ p p-value (probability)

*P-Value Example*:

• "Our study showed that people who washed their hands were less likely to get sick (P=0.06) and more likely to be nurses (P=0.01)."

### **P-Value Interpretation**

- Probability that the difference does not reflect a true difference and is only due to chance.
- e.g., P=0.05 means that 95 out of 100 times your estimate was truly significant
- Generally a level of P<0.05 is considered "statistically significant."

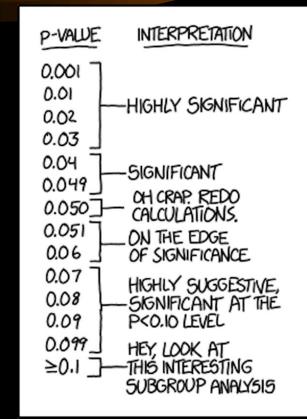

# Estimation: 95% Confidence Interval

• 95% Confidence Interval (CI): calculated range of values surrounding the point estimate that are consistent with true effect

- Formula: point estimate of the mean +/-  $(2* s/\sqrt{n})$ 

• Means that you are 95% confident that the true average value lies within this interval.

## Statistical Variation of Estimates

• Consider your calculated infection rate to be an estimation of the true rate.

Why an estimation?

- You may only do surveillance on a <u>sample</u> of patients in your hospital.
- If surveillance activities were repeated by other IPs, your numerators may <u>vary slightly</u> based on interpretation of case definitions, available clinical information in the chart, etc.

# 95% Confidence Interval Interpretation

Confidence interval size:
Wide: less confident with

that estimate

- Narrow: more confident with that estimate
- For comparisons,

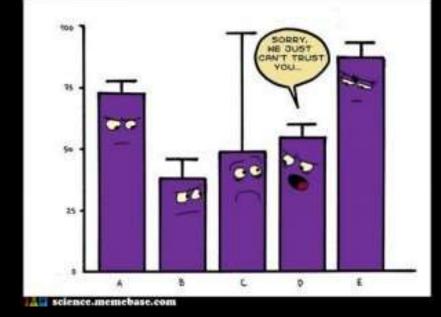

- Overlapping intervals suggest no significant difference
- Non-overlapping intervals suggest significant differences

### 95% Confidence Interval Example:

Hand Hygiene Observations in Hospital for 2010

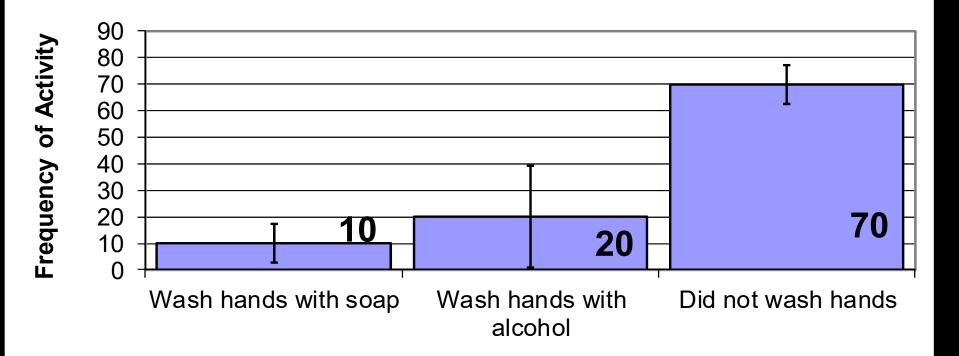

# 95% Confidence Interval

Example:

Hand Hygiene Observations in Hospital for 2010 90 Frequency of Activity 80 70 60 50 40 30 20 70 10 20 10 0 Wash hands with soap Wash hands with Did not wash hands alcohol

Is the frequency of not washing hands at this hospital statistically significantly different than the frequency of washing hands with soap? YES - the 95% CI do not overlap

Is the frequency of washing hands with soap at this hospital statistically significantly different than the frequency of washing hands with alcohol? NO- the 95% CI overlap

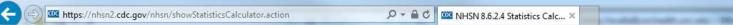

File Edit View Favorites Tools Help Convert 🔻 🛃 Select x

🍰 🥭 Free Hotmail 🧧 Suggested Sites 🔻 🗿 Web Slice Gallery 👻 🎒 Add to Wish List 🚺 amazonsmile Online Shop...

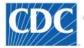

Centers for Disease Control and Prevention CDC 24/7: Saving Lives, Protecting People™

#### NHSN - National Healthcare Safety Network

| NHSN Home      |   | <b>Statistics</b>     | Calculator |                                                                           |
|----------------|---|-----------------------|------------|---------------------------------------------------------------------------|
| Alerts         |   |                       |            |                                                                           |
| Reporting Plan | • |                       |            |                                                                           |
| Patient        | • |                       |            | ompare Two Proportions                                                    |
| Event          | × |                       |            | ompare Single SIR to <u>1</u><br>ompare Two Standardized Infection Ratios |
| Procedure      | • |                       |            | ompare Two Incidence Density Rates                                        |
| Summary Data   | • |                       |            | ompare Single Proportion to a Benchmark                                   |
| Import/Export  |   |                       |            | ompare Single SIR to Nominal Value                                        |
| Surveys        | • |                       |            |                                                                           |
| Analysis       | • | Generate Data Sets    |            |                                                                           |
| Users          | • | Reports               |            |                                                                           |
| Facility       | Þ | Statistics Calculator |            |                                                                           |
| Group          | • |                       |            |                                                                           |
| Logout         |   |                       |            |                                                                           |

for Disease Control and Prevention aving Lives, Protecting People™

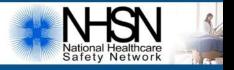

ESICKBER

UNC Health Care

#### Healthcare Safety Network

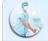

#### **Compare Two Proportions**

When comparing two proportions (e.g. SSI Rates, Device Utilization ratios etc.), the hypothesis is that the rates are not different from each other. To perform a statistical test and calculate a p-value, enter the number of events as the numerator and the number of trials as the denominator (e.g. procedures, patient days) for two data sources. Press calculate.

|                                 | Data Source #1 | Data Source #2 |
|---------------------------------|----------------|----------------|
| Group Labels:                   | 2015           | 2016           |
| Numerator (Number of Events):   | 2              | 10             |
| Denominator (Number of Trials): | 189            | 201            |

| Title: | Colon Surgery SSI  | ×  |
|--------|--------------------|----|
| THUE.  | colori cargory con | 15 |

| Calculate | Back |
|-----------|------|
|-----------|------|

Output - Colon Surgery SSI - Internet Explorer

🎯 https://nhsn2.cdc.gov/nhsn/calculateStatisticsCalculator.action?NHSNSessionID=b66vlgrg8k86i7hqk3o7h0q5p1&isFormDirty=false&statsCalcVO.module=t\ 🔒

X

### National Healthcare Safety Network

### Colon Surgery SSI

As of: March 27, 2017 at 3:30 PM

|                                  | 2015   | 2016 |
|----------------------------------|--------|------|
| Numerator                        | 2      | 10   |
| Denominator                      | 189    | 201  |
| Proportion (shown as percentage) | 1.1%   | 5.0% |
| Proportion p-value               | 0.0317 |      |

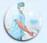

#### Compare Two Incidence Density Rate

When comparing two incidence density rates (i.e. person-time), the hypothesis is that the rates are not different from each other. To perform a statistical test and calculate a p-value, enter the number of events as the numerator, the number of person-time units (i.e. exposure) as the denominator, and choose the multiplier you wish for the rate calculation. Press calculate. (See examples below)

|                                                                                                    |                                                                                                    | Data Source #1             | Data Source #2                                                                                                    |                                                                                                    |
|----------------------------------------------------------------------------------------------------|----------------------------------------------------------------------------------------------------|----------------------------|----------------------------------------------------------------------------------------------------|----------------------------------------------------------------------------------------------------|
|                                                                                                    | Group Labels:                                                                                                    | Jan                        | Feb                                                                                                    | ]                                                                                                    |
| Numerator                                                                                                    | r(Number of events):                                                                                                    | 2                          | 5                                                                                                    | ]                                                                                                    |
| Denominator(Number o                                                                                                    | f person-time units):                                                                                                    | 267                        | 301                                                                                                    | 1                                                                                                    |
|                                                                                                    | Multiplier:                                                                                                    | 1000 🗸                     |                                                                                                    |                                                                                                    |
| Example 1         To compare 2 C.difficile LabID incidence rates:         • Enter the # of CDI HO Incident LabID events         • Enter the # of patient days         • Choose the desired multiplier(i.e., 10,000)         • Press calculate         • Output will provide the CDI HO Incident<br>LabID Event rates per 10,000 patient days<br>and the p-value to indicate the level of<br>statistical significance | rates:<br>• Enter the # of Dia<br>cultures<br>• Enter the # of pat<br>• Choose the desire<br>• Press calculate<br>• Output will provinculture rates per | vent bloodstream infection | infection rates:<br>Enter the number<br>Enter the # of cen<br>Choose the desire<br>Press calculate<br>Output will provid<br>central line and th | tral line days<br>ed multiplier(i.e., 1000)<br>de the CLABSI rates per<br>ne p-value to indicate level of |

🥭 https://nhsn2.cdc.gov/nhsn/calculateStatisticsCalculator.action?NHSNSessionID=b66vlgrg8k86i7hqk3o7h0q5p1&statsCalcVO.module=incDensity&statsCalc 🔒

### National Healthcare Safety Network Medicine ICU CLABSI Rate

As of: March 27, 2017 at 3:35 PM

|                        | Jan                  | Feb    |
|------------------------|----------------------|--------|
| Numerator              | 2                    | 5      |
| Denominator            | 267                  | 301    |
| Incidence Density Rate | 7. <mark>4</mark> 91 | 16.611 |
| IDR p-value            | 0.3631               |        |

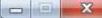

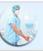

#### Compare Single SIR to 1

When comparing a standardized infection ratio, the hypothesis is that the SIR is not different from one. To perform a hypothesis test and calculate a p-value, enter the number of observed events and the number of expected events. The SIR will be displayed automatically. Press calculate.

|                               | Data Source #1 |  |  |  |  |
|-------------------------------|----------------|--|--|--|--|
| Group Labels:                 |                |  |  |  |  |
| Number observed:              | 5              |  |  |  |  |
| Number expected:              | 7              |  |  |  |  |
| Standardized Infection Ratio: | 0.714          |  |  |  |  |

| Title: | ICU BSI Rate |           |      |  |
|--------|--------------|-----------|------|--|
|        |              |           |      |  |
|        |              | Calculate | Back |  |

NHSN Output - ICU BSI Rate - Internet Explorer

🥝 https://nhsn2.cdc.gov/nhsn/calculateStatisticsCalculator.action?NHSNSessionID=b66vlgrg8k86i7hqk3o7h0q5p1&isFormDirty=false&statsCalcVO.module=si 🔒

### National Healthcare Safety Network ICU BSI Rate

As of: March 27, 2017 at 3:40 PM

| Number Observed | Number Expected | SIR   | SIR<br>p-value | SIR95CI      |
|-----------------|-----------------|-------|----------------|--------------|
| 5               | 7               | 0.714 | 0.4737         | 0.262, 1.583 |

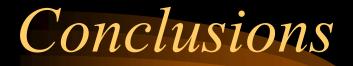

• Describe Surveillance Data

• Display and Interpret Surveillance Data

• Determine the Significance of Changes to Surveillance Data

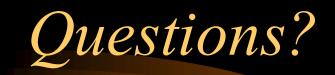

# Group Exercises Using Excel

- Infection Rates
  - Create a table
  - Practice formulas
  - Optional activities
    - Graph rates
    - Add 2<sup>nd</sup> series on graph for NHSN benchmark
    - SIR calculation

## Group Exercises Using Excel

- Outbreak Investigation
  - Create line-listing of outbreak cases
  - Practice formatting cells, copy/paste, sorting
  - Optional activities:
    - Create a frequency table of cases
    - Graph outbreak epi-curve

| 0          |      | ) · で · @        | <b>()</b> = |                         |                                       |              | Book4 -                   | Micr | osoft Ex            | cel                                                  |        |                                               |                     |                             | -                         | = x          |
|------------|------|------------------|-------------|-------------------------|---------------------------------------|--------------|---------------------------|------|---------------------|------------------------------------------------------|--------|-----------------------------------------------|---------------------|-----------------------------|---------------------------|--------------|
| 9          | Hom  | ne Insert        | Page La     | yout For                | mulas                                 | Data R       | leview                    | View | Deve                | loper A                                              | dd-Ins | Acrobat                                       |                     |                             | 🥑 -                       | a x          |
| Paste<br>* | ~    | Calibri<br>B Z U |             | • <b>A</b> • <b>A</b> • | E E E E E E E E E E E E E E E E E E E | ₽<br>₽<br>₽  | General<br>\$ ≁ %<br>*.08 | •    | ALC: NOT THE OWNER. | litional Form<br>at as Table *<br>ityles *<br>Styles |        | G • Insert →<br>Delete →<br>Format →<br>Cells | Q <sup>™</sup> Filt | t & Find &<br>er * Select * | Share<br>This File<br>Web | WebEx<br>veb |
|            | A1   | <del></del>      | 6           | fx                      |                                       |              |                           |      |                     |                                                      |        |                                               |                     |                             |                           | ¥            |
|            | А    | В                | С           | D                       | E                                     | F            | G                         |      | Н                   | 1                                                    | J      | K                                             | Lo                  | M                           | N                         | -            |
| 1          |      | _                |             |                         |                                       |              |                           |      |                     |                                                      |        |                                               |                     |                             |                           | 2位           |
| 2          |      |                  |             |                         |                                       |              |                           |      |                     |                                                      |        |                                               |                     |                             |                           |              |
| 3          |      | -                |             |                         |                                       |              |                           | -    |                     |                                                      |        |                                               |                     |                             |                           |              |
| 5          |      |                  |             |                         |                                       |              |                           | -    |                     |                                                      |        |                                               |                     |                             |                           |              |
| 6          |      |                  | Fv          | cel E                   | Racio                                 |              |                           |      |                     |                                                      |        |                                               |                     |                             |                           |              |
| 7          |      |                  |             |                         | Jash                                  | <u>.</u>     |                           |      |                     |                                                      |        |                                               |                     |                             |                           |              |
| 8          |      |                  | •51         | neets                   | (tak                                  | ne al        | $\Delta n \sigma$         | th   | e h                 | otto                                                 | m)     |                                               |                     |                             |                           |              |
| 9          |      |                  |             | ICCIS                   | lac                                   | <b>15</b> ai | ung                       | UI.  |                     | 01101                                                | 111)   |                                               |                     |                             |                           |              |
| 10         |      |                  | •R          | ows                     | ve (                                  |              | mn                        | r    |                     |                                                      |        |                                               |                     |                             |                           | _            |
| 11         |      |                  | - 170       | 0 ~ 5                   | v 5. (                                | 2014         |                           | 3    |                     |                                                      |        |                                               |                     |                             |                           |              |
| 12         |      |                  | •C          | -11c (                  | í tl                                  | nink         | Rat                       | t1c  | ochi                | n aa                                                 | me     | , A1, I                                       | R3)                 |                             |                           |              |
| 13         |      |                  |             |                         | •••U                                  | 11111        | Dat                       |      | ·2111               | p ga                                                 | 1110   | , 111,                                        | <b>D</b> <i>JJ</i>  |                             |                           |              |
| 14         |      |                  |             |                         |                                       |              |                           | -    |                     |                                                      |        |                                               |                     |                             |                           |              |
| 16         |      |                  |             |                         |                                       |              |                           |      |                     |                                                      |        |                                               |                     |                             |                           |              |
| 17         |      |                  |             |                         |                                       |              |                           |      |                     |                                                      |        |                                               |                     |                             |                           |              |
| 18         |      |                  |             |                         |                                       |              |                           |      |                     |                                                      |        |                                               |                     |                             |                           |              |
| 19         |      |                  |             |                         |                                       |              |                           |      |                     |                                                      |        |                                               |                     |                             |                           |              |
| 20         |      |                  |             |                         |                                       |              |                           |      |                     |                                                      |        |                                               |                     |                             |                           |              |
| 21         |      |                  |             |                         |                                       |              |                           |      |                     |                                                      |        |                                               |                     |                             |                           |              |
| 22         |      |                  |             |                         |                                       | -            |                           |      |                     |                                                      |        |                                               |                     |                             |                           |              |
| 23         | N. C | heatt Cha        | and John    | +7 /87                  | 2                                     |              |                           |      |                     | 1.4mm                                                |        |                                               |                     |                             |                           | Y            |
|            | n S  | heet1 She        | ecz / She   | ets 🚬                   |                                       |              |                           |      |                     |                                                      |        |                                               |                     |                             |                           |              |

### Exercise Wrap-up

- Use Excel as a tool for
  - Calculations of infection rates
  - Creating line-listing for outbreaks or cluster investigations
  - Displaying data graphically
- Use each cell in Excel to capture single piece of data
- Graphs and tables should be self-explanatory!
   Clear, concise title, informative labels
- Practice, practice, practice!